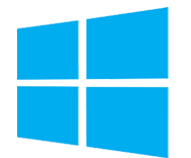

# Windows Server - Stockage et virtualisation

**Nantes / Rennes : 2720 € HT Brest / Le Mans : 2720 € HT Certification : NON**

aginiu

*Mise à jour nov. 2023*

#### **Durée** 5 jours (35 heures )

*« Délai d'accès maximum 1 mois »*

#### **OBJECTIFS PROFESSIONNELS**

- Acquérir les compétences et connaissances nécessaires pour gérer le stockage et la virtualisation avec Windows Server
- Comprendre les scénarios, les besoins et le stockage disponibles et applicables avec Windows Server

#### **PARTICIPANTS**

Cette formation s'adresse aux administrateurs infrastructure et systèmes

#### **PRE-REQUIS**

 Connaitre les fondamentaux des réseaux, les meilleures pratiques de la sécurité, la compréhension des concepts de base AD DS, le support et la configuration du système d'exploitation Windows tels que Windows 10 ou 11

#### **MOYENS PEDAGOGIQUES**

- Réflexion de groupe et apports théoriques du formateur
- Travail d'échange avec les participants sous forme de
- Utilisation de cas concrets issus de l'expérience professionnelle
- Validation des acquis par des questionnaires, des tests d'évaluation, des mises en situation et des jeux pédagogiques.
- Remise d'un support de cours.

#### **MODALITES D'EVALUATION**

- Feuille de présence signée en demi-journée,
- Evaluation des acquis tout au long de la formation,
- Questionnaire de satisfaction,
- Positionnement préalable oral ou écrit,
- Evaluation formative tout au long de la formation,
- Evaluation sommative faite par le formateur ou à l'aide des certifications disponibles,
- Sanction finale : Certificat de réalisation, certification éligible au RS selon l'obtention du résultat par le stagiaire

#### **MOYENS TECHNIQUES EN PRESENTIEL**

 Accueil des stagiaires dans une salle dédiée à la formation, équipée d'ordinateurs, d'un vidéo projecteur d'un tableau blanc et de paperboard. Nous préconisons 8 personnes maximum par action de formation en présentiel

#### **MOYENS TECHNIQUES DES CLASSES EN CAS DE FORMATION DISTANCIELLE**

- A l'aide d'un logiciel comme Teams, Zoom etc... un micro et éventuellement une caméra pour l'apprenant,
- suivez une formation uniquement synchrone en temps réel et entièrement à distance. Lors de la classe en ligne, les apprenants interagissent et comuniquent entre eux et avec le formateur.
- Les formations en distanciel sont organisées en Inter-Entreprise comme en Intra-Entreprise.
- L'accès à l'environnement d'apprentissage (support de cours, labs) ainsi qu'aux preuves de suivi et d'assiduité (émargement, évaluation) est assuré. Nous préconisons 4 personnes maximum par action de formation en classe à distance

#### **ORGANISATION**

Les cours ont lieu de 9h à 12h30 et de 14h à 17h30.

#### **PROFIL FORMATEUR**

- Nos formateurs sont des experts dans leurs domaines d'intervention
- Leur expérience de terrain et leurs qualités pédagogiques constituent un gage de qualité.

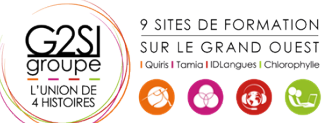

Contactez-nous au 02 90 01 32 10.

#### **A L'ATTENTION DES PERSONNES EN SITUATION DE HANDICAP**

 Les personnes atteintes de handicap souhaitant suivre cette formation sont invitées à nous contacter directement, afin d'étudier ensemble les possibilités de suivre la formation.

### **Programme de formation**

#### **Installation, mise à jour et migration des serveurs et des**

#### **charges de travail (04h30)**

- Préparer Windows Server
- Préparer l'installation d'un serveur Nano et d'un serveur Core
- Préparer pour les migrations et les mises à jour
- Migrer les rôles des serveurs et les charges de travail
- Modèles d'activation Windows Server

#### **Configuration du stockage local (01h30)**

- Gérer les disques dans Windows Server
- Gérer les volumes dans Windows Server

#### **Mise en œuvre des solutions de stockage d'entreprise**

#### **(03h00)**

- Vue d'ensemble des stockages DAS, NAS et SAN
- Comparer Fiber Channel, iSCSI et FCoE
- Comprendre iSNS, le DataCenter bridging et MPIO
- Configurer et gérer les partages dans Windows Server

#### **Mise en œuvre des espaces de stockage et de la**

#### **déduplication de données (02h15)**

- Mettre en œuvre des espaces de stockage
- Gérer les espaces de stockage
- Mettre en œuvre la déduplication de données

#### **Installation et configuration de Hyper-V et des machines**

#### **virtuelles (04h30)**

- Vue d'ensemble de Hyper-V
- Installer Hyper-V
- Configurer le stockage sur les serveurs hôtes Hyper-V
- Configurer le réseau sur les serveurs hôtes Hyper-V
- Configurer les machines virtuelles Hyper-V
- Gérer les machines virtuelles Hyper-V

#### **Déploiement et gestion de Windows Server et de**

#### **conteneurs Hyper-V (02h15)**

- Vue d'ensemble des conteneurs dans Windows Server
- Déployer Windows Server et les conteneurs Hyper-V
- Installer, configurer et gérer les conteneurs

 $\left(\begin{array}{cc} \bullet \\ \bullet \end{array}\right)$   $\left(\begin{array}{cc} \bullet \\ \bullet \end{array}\right)$ 

#### **Vue d'ensemble de la haute disponibilité et de la**

#### **récupération d'urgence (03h00)**

- Définir les niveaux de la disponibilité
- Planifier la haute disponibilité et les solutions de récupération d'urgence avec les machines virtuelles Hyper-V
- Sauvegarder et restaurer Windows Server et les données avec Windows Server Backup
- Haute Disponibilité avec le clustering de basculement dans Windows Server

#### **Mise en œuvre et gestion des clusters de basculement**

#### **(03h45)**

- Planifier la mise en place d'un cluster
- Créer et configurer un nouveau cluster
- Maintenir un cluster
- Dépanner un cluster
- Mettre en œuvre la haute disponibilité d'un site avec un cluster étendu

#### **Mise en œuvre du cluster de basculement pour les**

#### **machines virtuelles Hyper-V (02h15)**

- Vue d'ensemble de l'intégration de Hyper-V dans Windows Server avec le cluster
- Mettre en œuvre et maintenir les machines virtuelles Hyper-V sur les clusters
- Fonctionnalités clés pour les machines virtuelles dans un environnement de cluster

#### **Mise en œuvre de la répartition de charges réseau**

#### **(02h15)**

- Vue d'ensemble des clusters NLB
- Configurer un cluster NLB
- Planifier la mise en œuvre NLB

#### **Création et gestion des images de déploiement (02h15)**

- Présenter les images de déploiement
- Créer et gérer les images de déploiement via MDT
- Environnements de machines virtuelles pour les différentes charges de travail

## aginius

### 9 SITES DE FORMATION SUR LE GRAND OUEST UNION D

#### **Gestion, surveillance et maintenance de Windows**

#### **(04h30)**

- Vue d'ensemble WSUS et des options de déploiement
- Process de gestion des mises à jour avec WSUS
- Vue d'ensemble de PowerShell DSC
- Vue d'ensemble des outils de surveillance Windows Server
- Utiliser le monitor de performances
- Surveiller les Journaux d'évènements

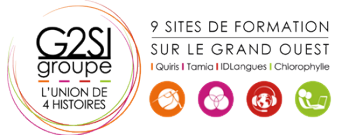